# **Ainetta lisäävät valmistusmenetelmät**

## **"3D-tulostus"**

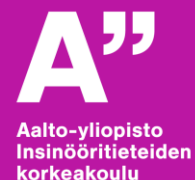

**Kaur Jaakma 3.5.2019**

# **Sisältö**

## **Yleistä ainetta lisäävistä valmistusmenetelmistä**

- AM eli Additive Manufacturing
- Myös termejä "3D-tulostus" ja "pikavalmistus" käytetään
	- 3D printing, rapid manufacturing

## **Case-esimerkki**

• Demokappale opetuskäyttöön

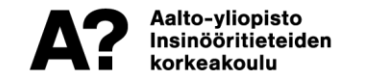

# **Ainetta lisäävä valmistus**

#### **Soveltuu hyvin monimutkaisten osien valmistamiseen**

#### **tai uniikkien**

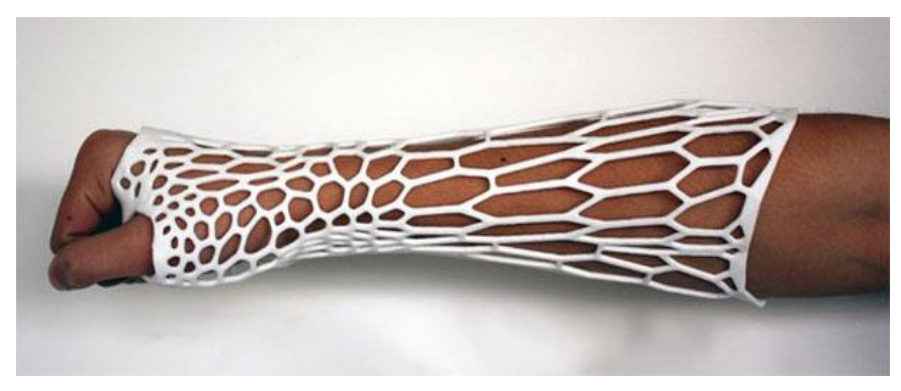

**Kuvalähde:** http://inside3dprinting.com/wp-content/uploads/2014/01/armcast.jpg **Kuvalähde:** http://s3.amazonaws.com/agmmcdn2/mmwp/wp-

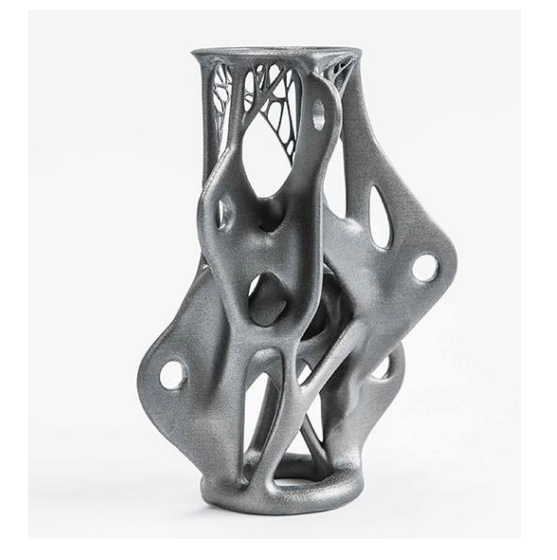

content/uploads/2014/08/3Dprintedpart2.jpg

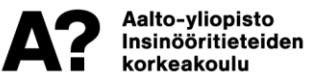

# **Ainetta lisäävä valmistus**

#### **Tuotesuunnittelussa prototyyppien tekemiseen**

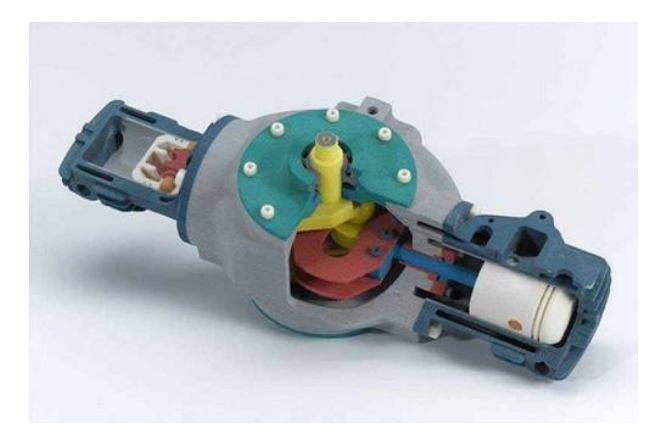

**Kuvalähde:** http://3.imimg.com/data3/KC/PS/MY-2438804/coloured-3d-printing-rapid-prototyping-500x500.jpg

Aalto-yliopisto Insinööritieteiden **corkeakoulu** 

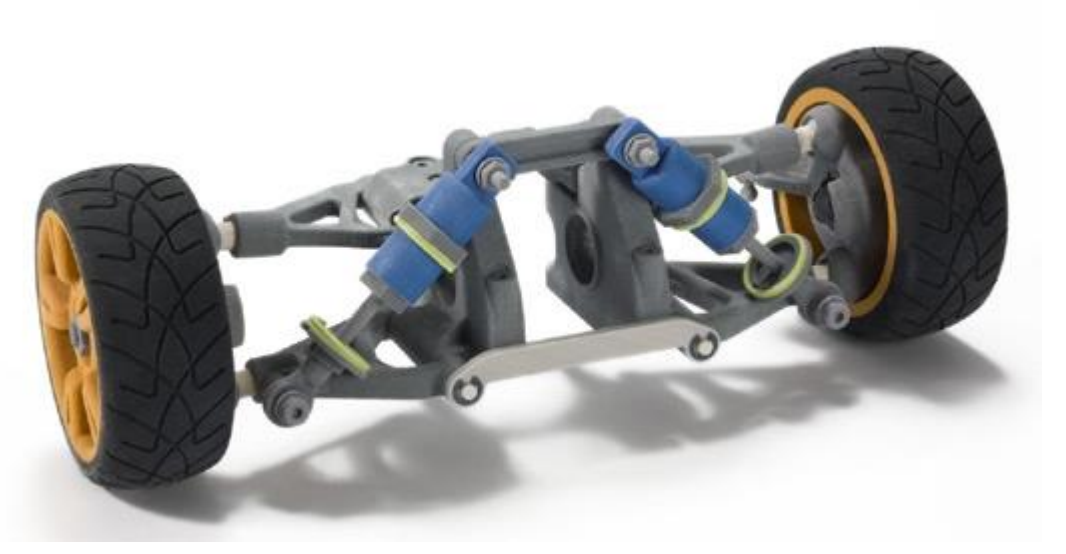

**Kuvalähde:** https://3dprint.com/wp-content/uploads/2015/02/3d1.jpg

## **Ainetta lisäävä valmistus**

#### **Opiskelijatöihin**

Aalto-yliopisto Insinööritieteiden korkeakoulu

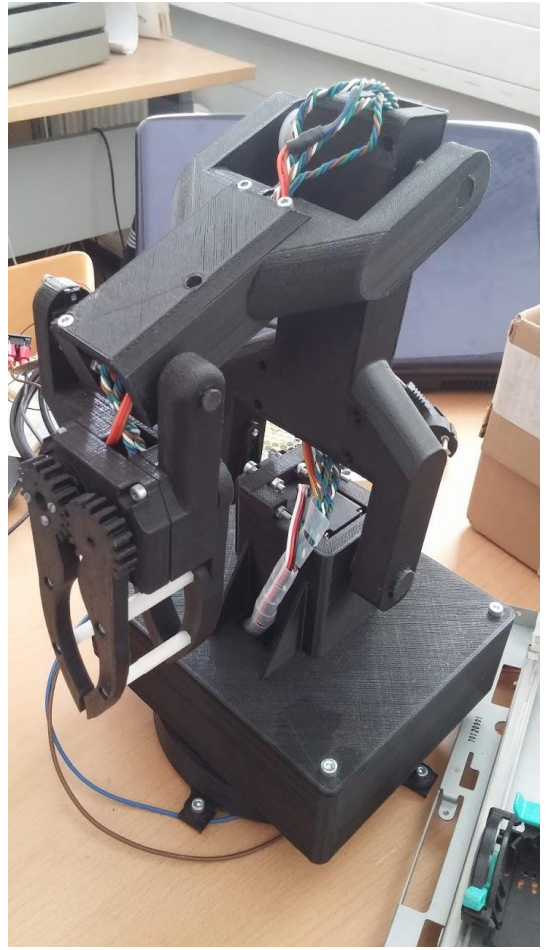

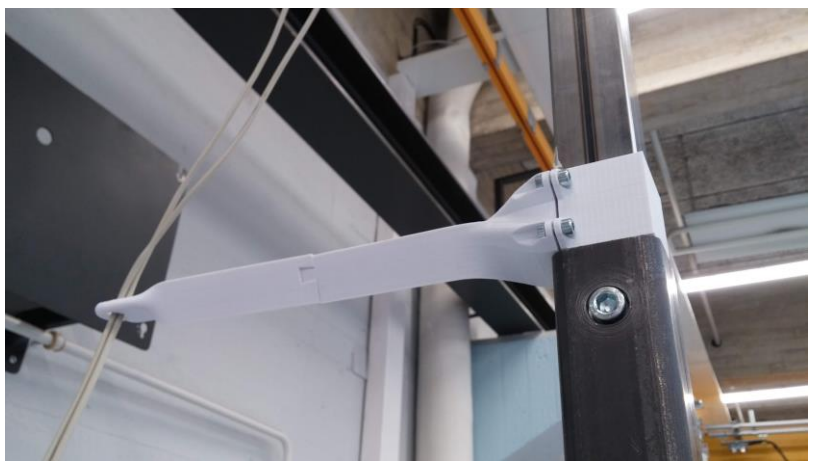

# **Useita menetelmiä**

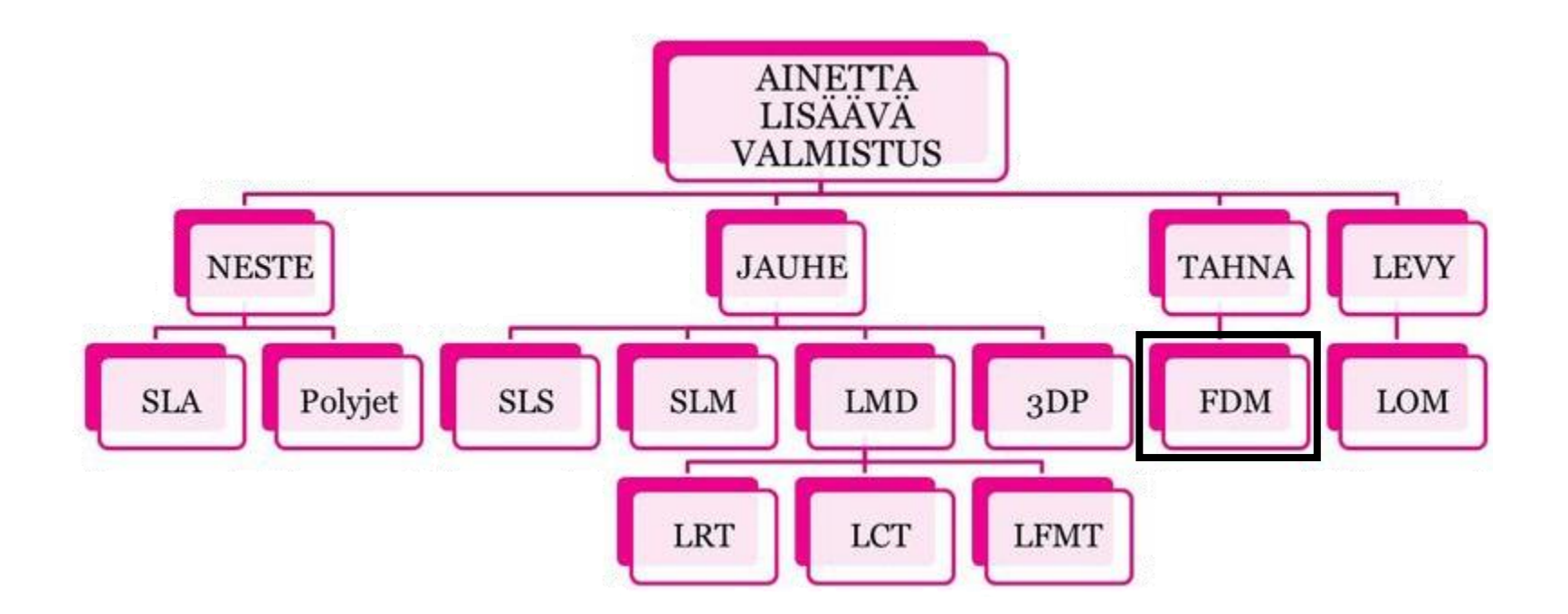

**Lähde:** http://3d-tulostus.wikispaces.com/Yleisimmät+metallien+ainetta+lisäävät+valmistusmenetelmät

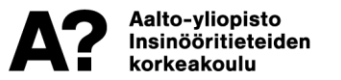

# **Fused deposition modeling (FDM)**

#### **Ainetta pursottava menetelmä**

- Pursotetaan valmistettava kappale kerr
- Materiaaleina pääosin erilaiset muovit

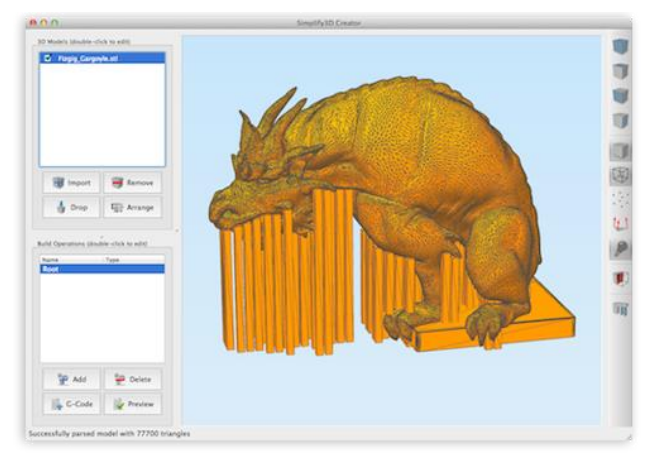

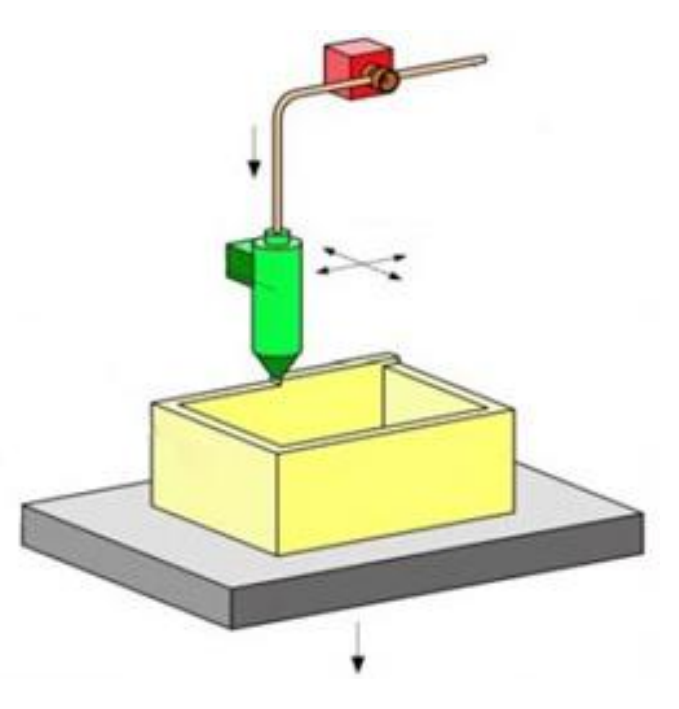

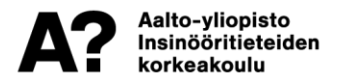

**Kuvalähde:** http://web.zone.ee/baltijaamvotmed/images/FDM\_1.jpg **Kuvalähde:** http://www.ioncoretechnology.com/assets/images/soft12.png

# **Useita menetelmiä**

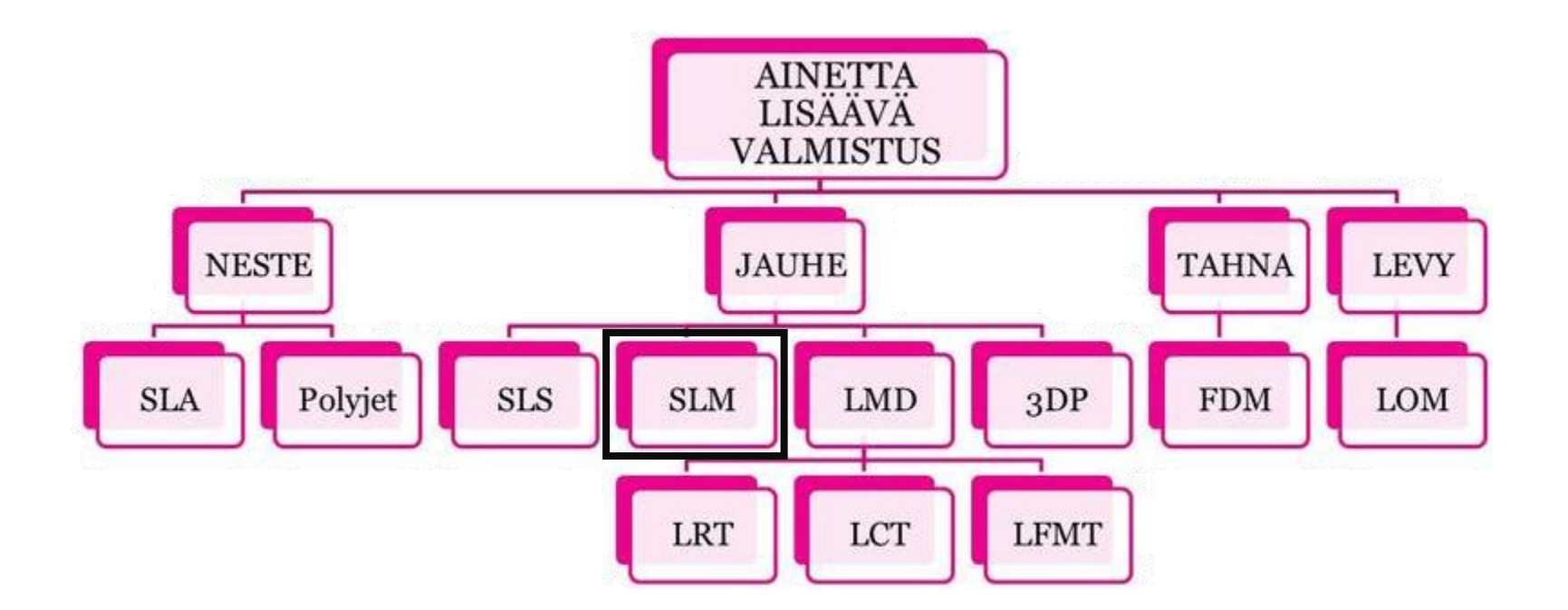

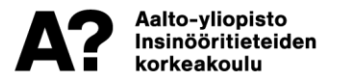

# **Selective laser melting (SLM)**

- **Jauhepohjainen menetelmä Käyttämätön materiaali tukee rakennetta**
- **Materiaaleina metallit**

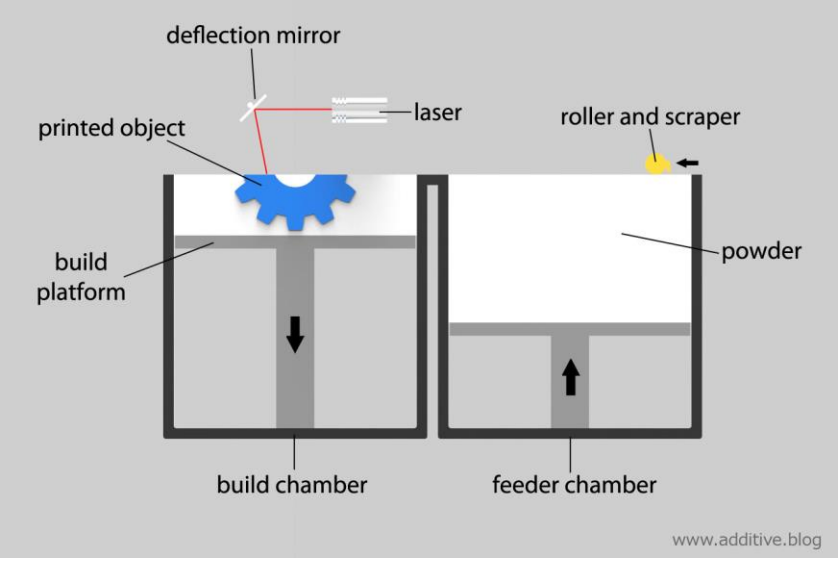

**Kuvalähde:** https://www.additive.blog/wp-content/uploads/2017/03/SLS-lasersintering-scheme-how-works-3d-printing.jpg

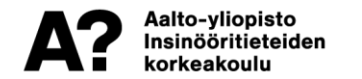

# **Useita menetelmiä**

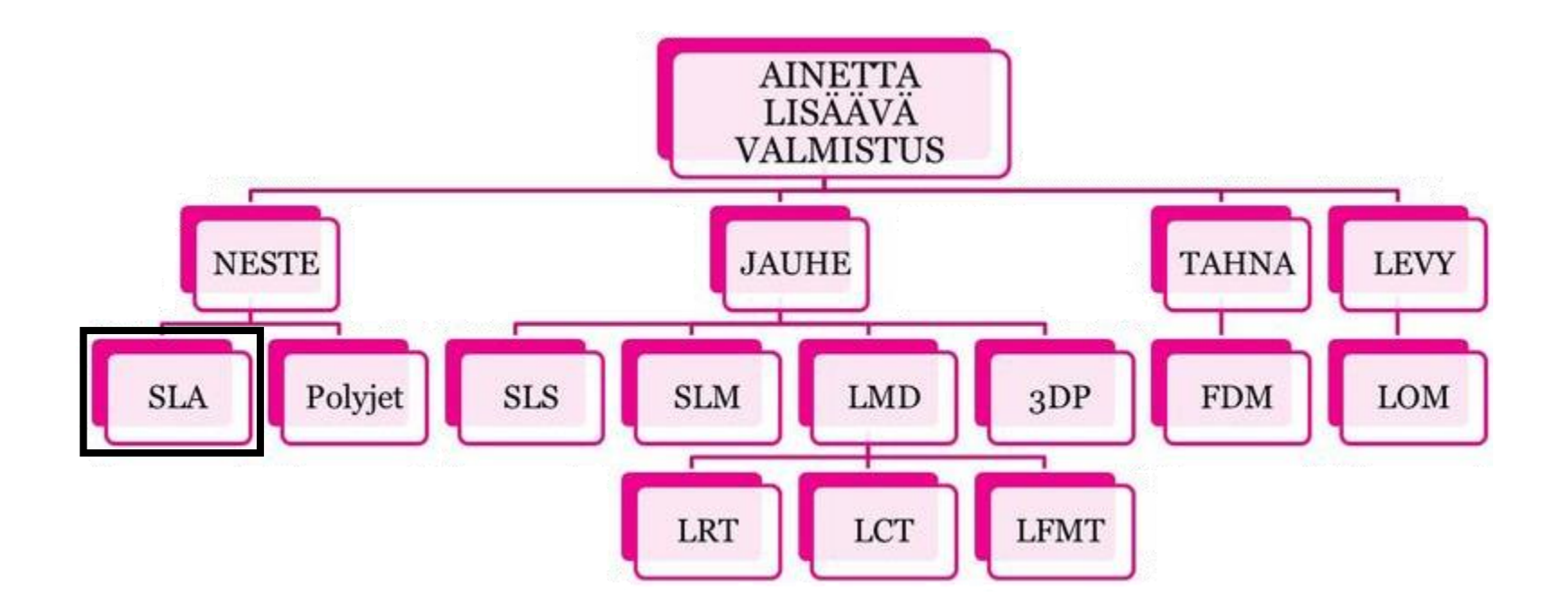

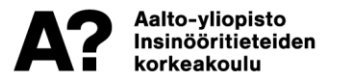

# **Stereolithography (SLA )**

## **Nestepohjainen menetelmä**

- Kovetetaan kerros kerrokselta haluttu muoto
- Materiaaleina pääosin muovit

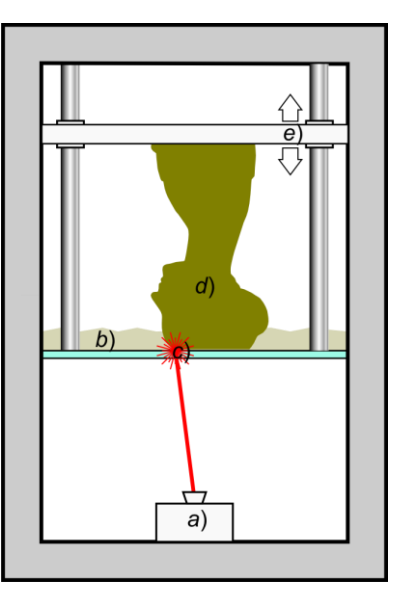

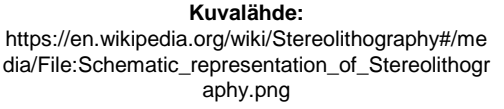

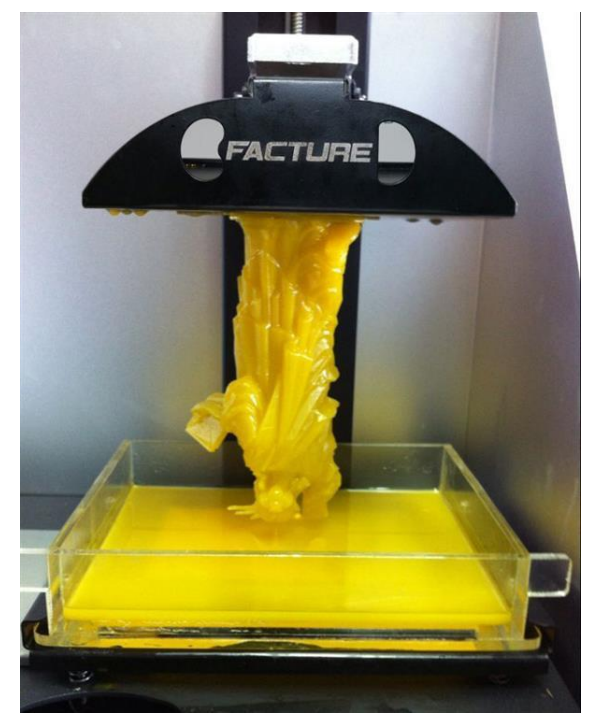

**Kuvalähde:** https://www.3ders.org/images2014/3D-Facturelaunches-Kickstarter-Draken-SLA-3D-printer-4.jpg

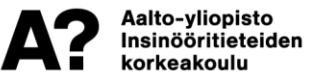

**STL-tiedostoformaatti**

## STereoLithography

**3D-printterien yleisesti käyttämä tiedostoformaatti**

**Geometria esitetään kolmioiden avulla**

- **Voidaan luoda CAD-ohjelman avulla**
	- Save As / Save a Copy / Export

 $\cdot$   $\cdot$  stl

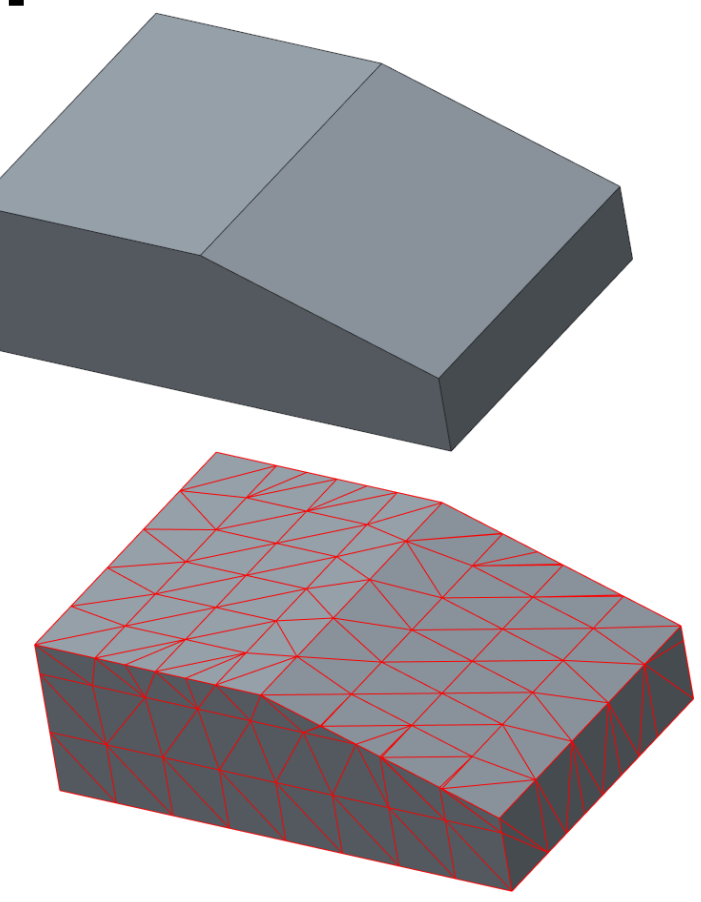

# **STL-tiedostoformaatti**

## STereoLithography

## **Luomisparametreillä vaikutus lopputulokseen**

• Esim. Chord hight

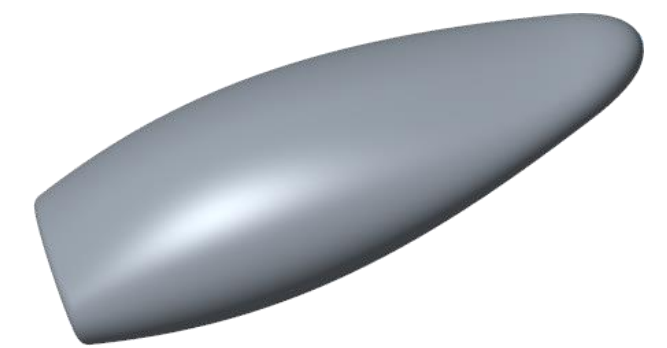

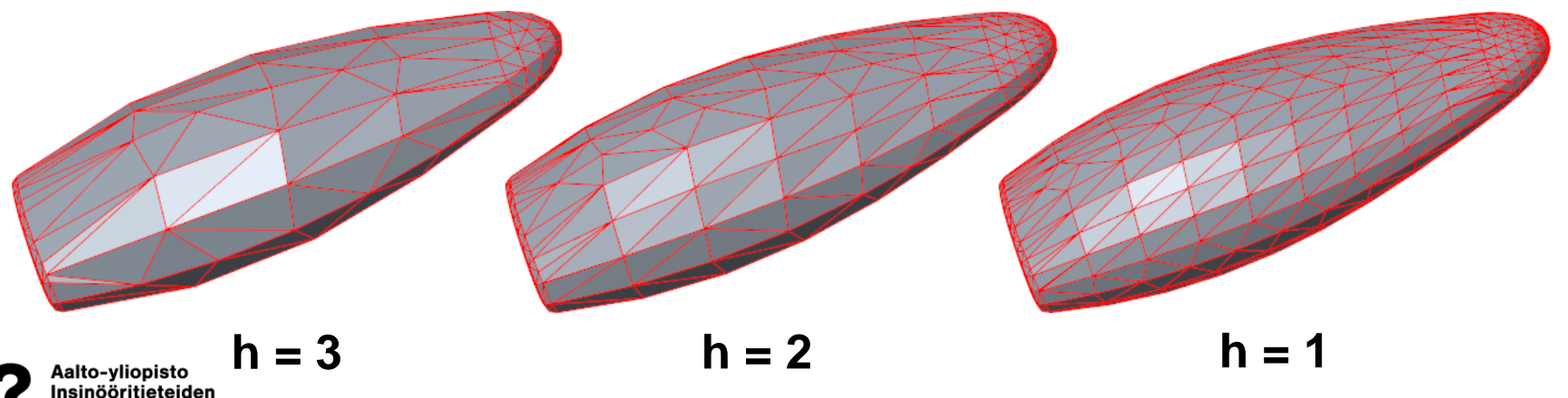

keakoulu

# **Tulostusprosessi**

**STL-tiedosto tyypillisesti tuodaan tulostimen omaan ohjelmistoon, jossa suunnitellaan tulostussuunta ja mahdolliset tukirakenteet**

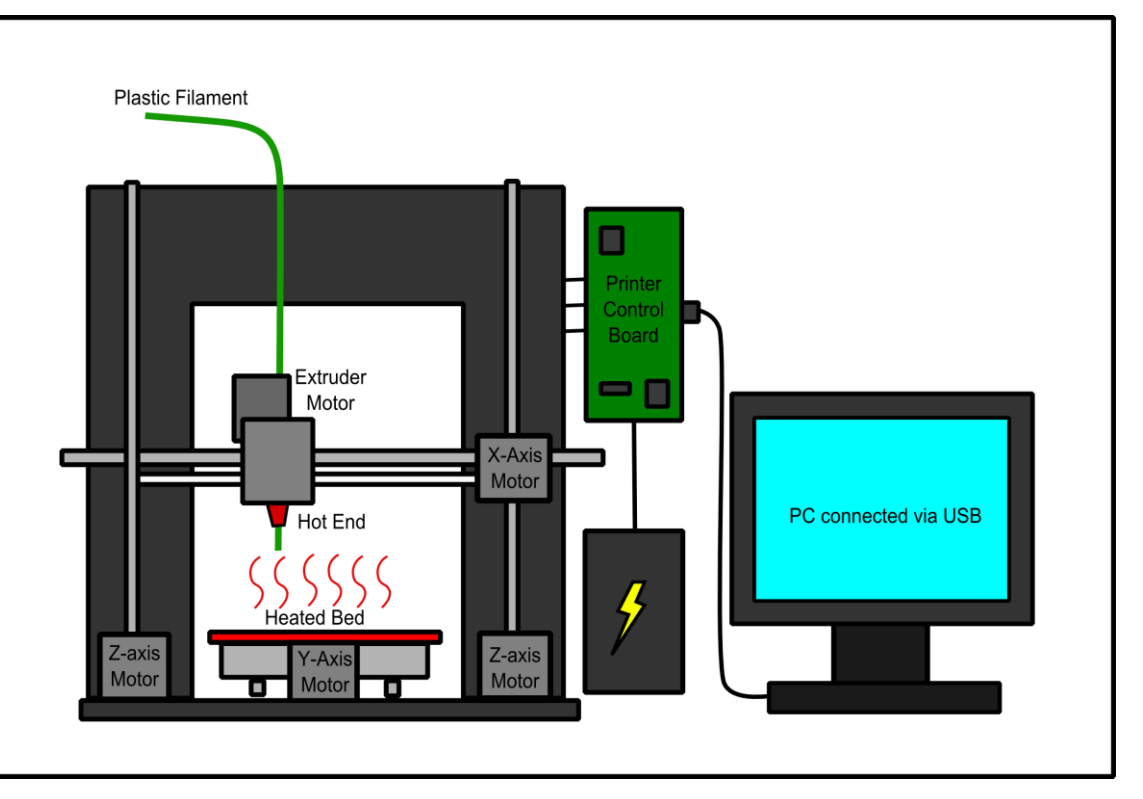

Aalto-yliopisto Insinööritieteiden korkeakoulu

**Kuvalähde:** http://www.3dprintingtech.cc/wp-content/uploads/2015/02/fdm-tecnologia-stampanti-3d-stampa-3d-forum.png

# **Vaatimukset CAD-mallille**

#### **Valmistusmenetelmäkohtaisia**

- Jaettavissa toisiinsa tukeviin kerroksiin
- Tukimateriaalin tarve
- Sisäpuoliset muodot

#### **Seuraavat esimerkit FDM-menetelmäkohtaisia**

• "perusharrastelijaprintteri"

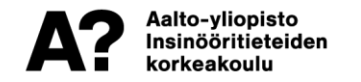

## **Vaatimukset mallille** Kerrokset

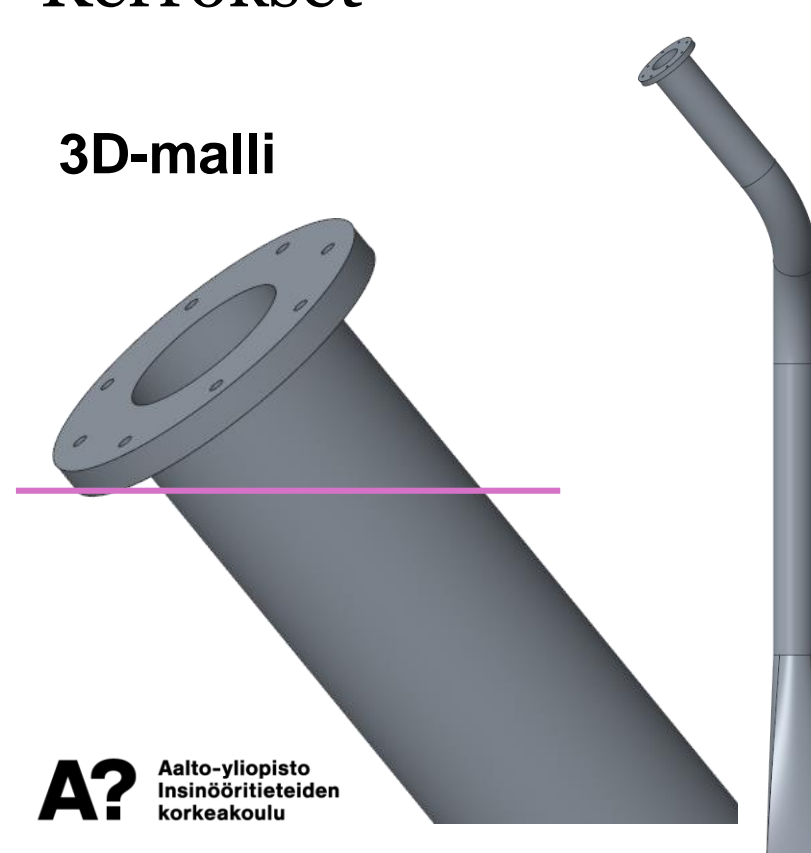

#### **Tulostunut kappale**

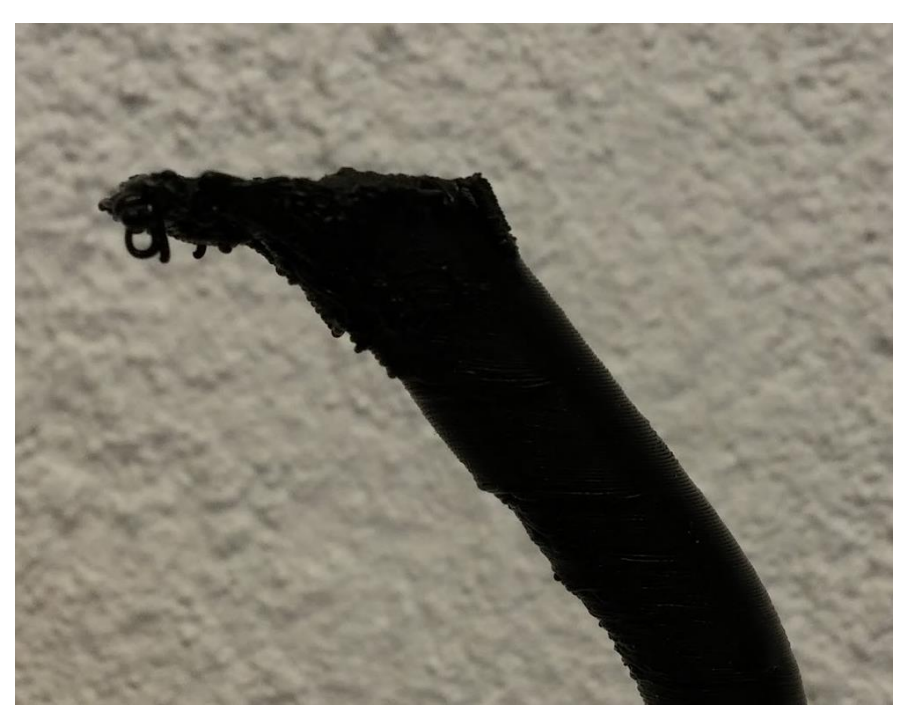

# **Vaatimukset mallille**

## Tukirakenteen tarve

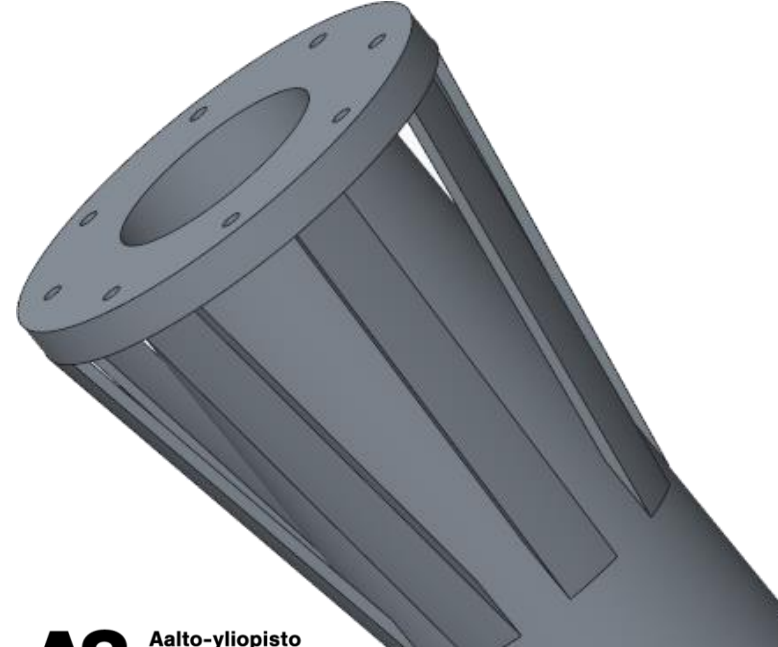

## **Muokattu 3D-malli Tulostunut kappale**

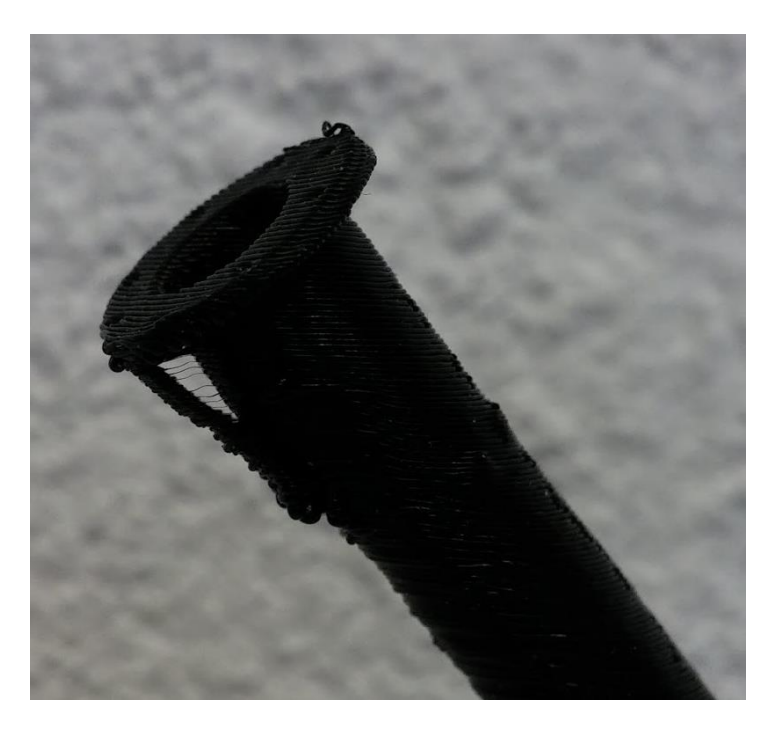

Insinööritieteiden orkeakoulu

# **Vaatimukset mallille**

## Sisäpuoliset muodot

**Kaikki sisäpuolisetmuodot eivät aina onnistu**

**Esimerkissä tukimateriaalin poisto haasteellista**

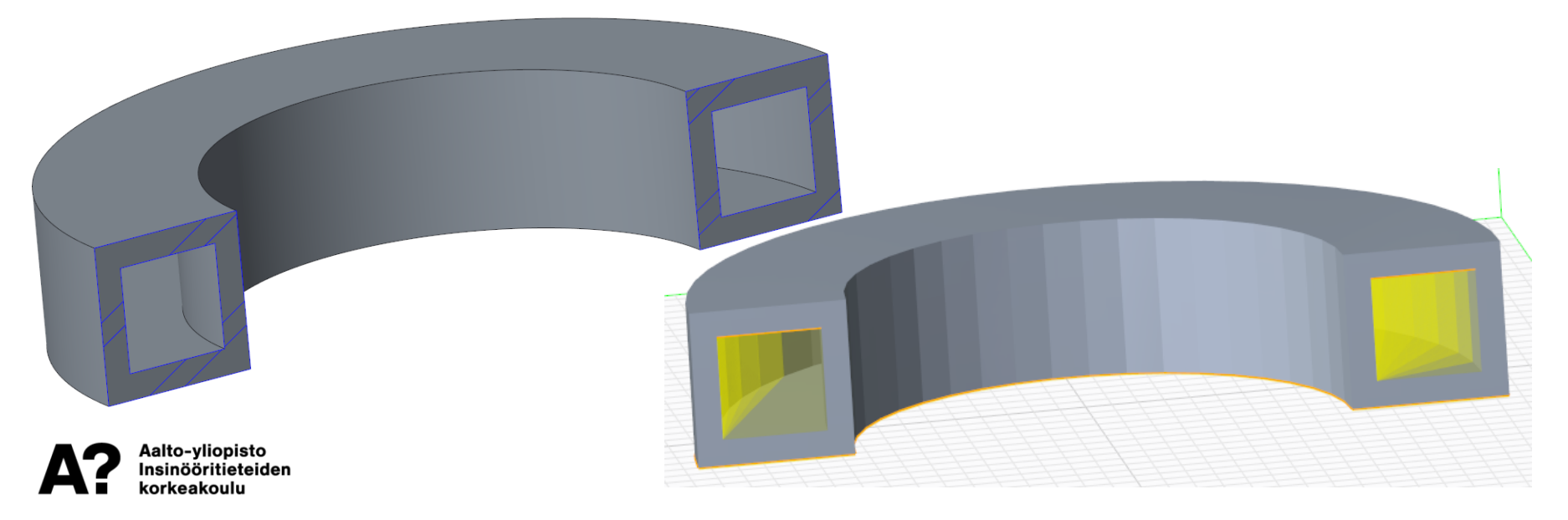

## **Case-esimerkki**

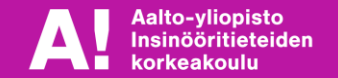

# **ENG-A1001 kurssin tehtävä**

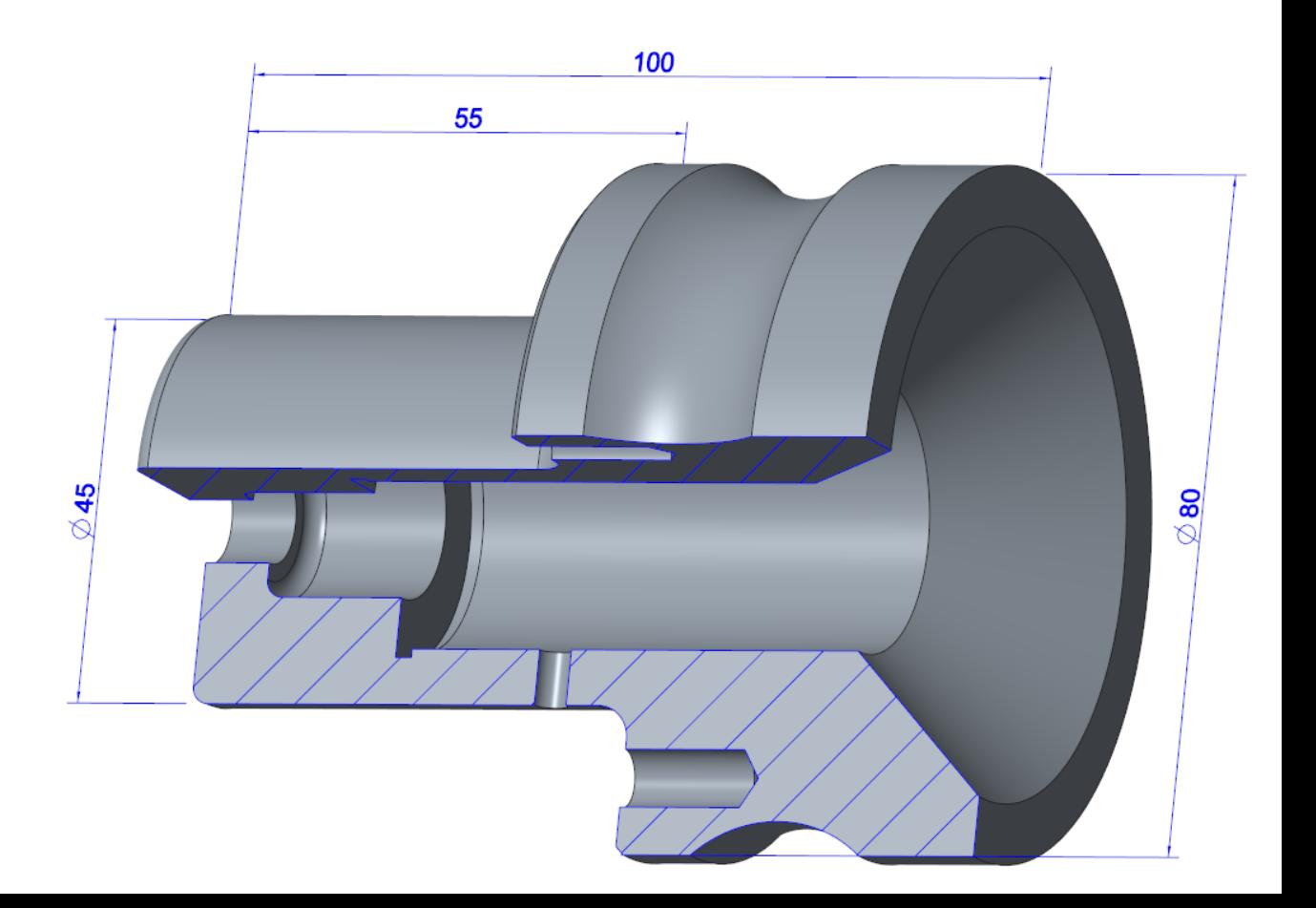

Aalto-yliopisto Insinööritieteiden korkeakoulu

## **Tulostusasento**

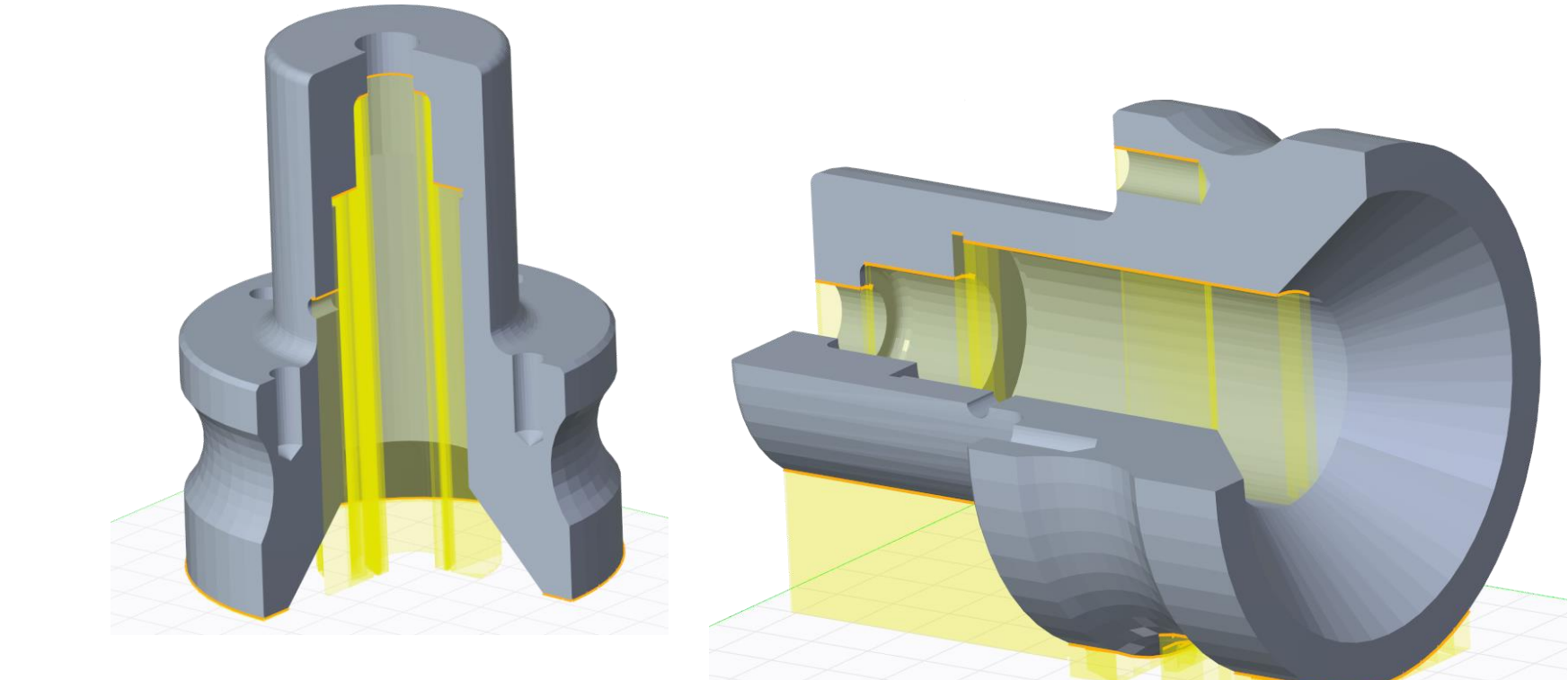

Aalto-yliopisto<br>Insinööritieteiden korkeakoulu

# **Tulostinohjelmisto**

## Mallin paikoitus

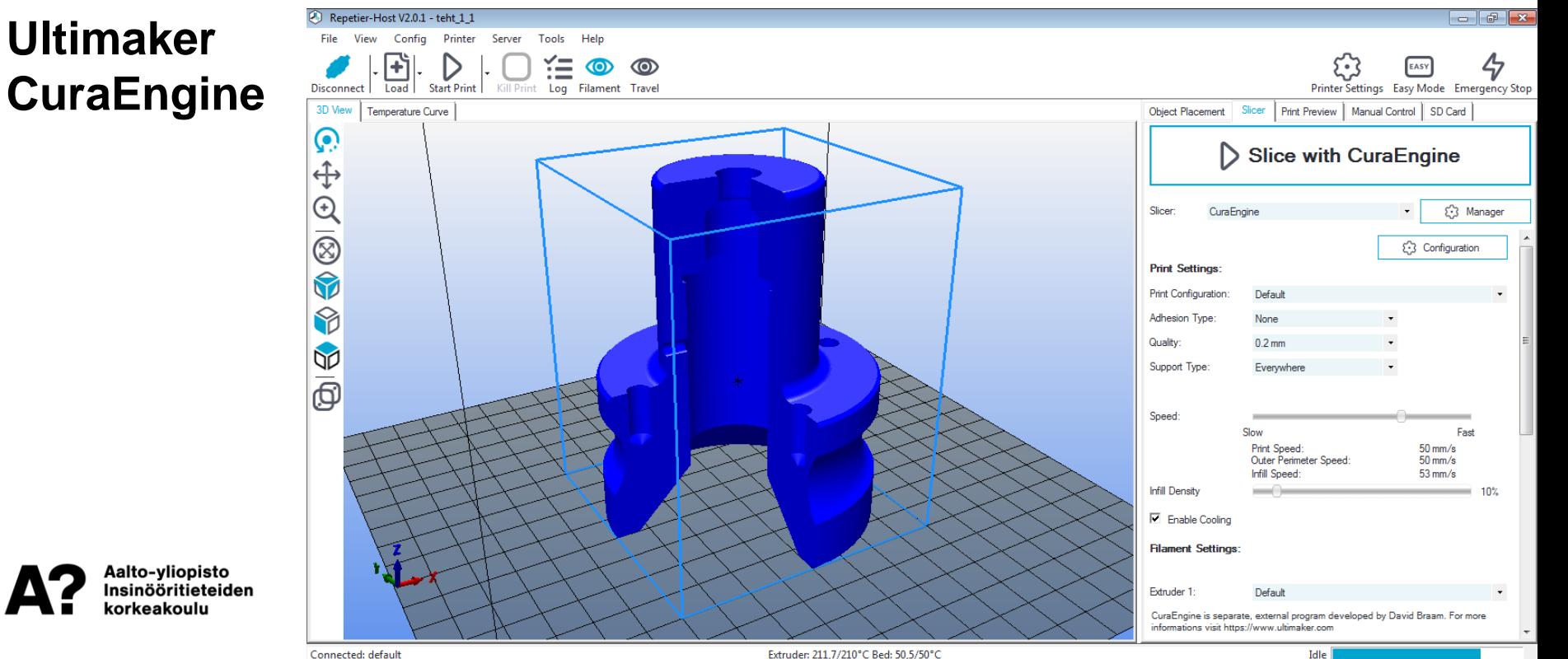

Extruder: 211,7/210°C Bed: 50,5/50°C

# **Tulostinohjelmisto**

## Tukimateriaalit

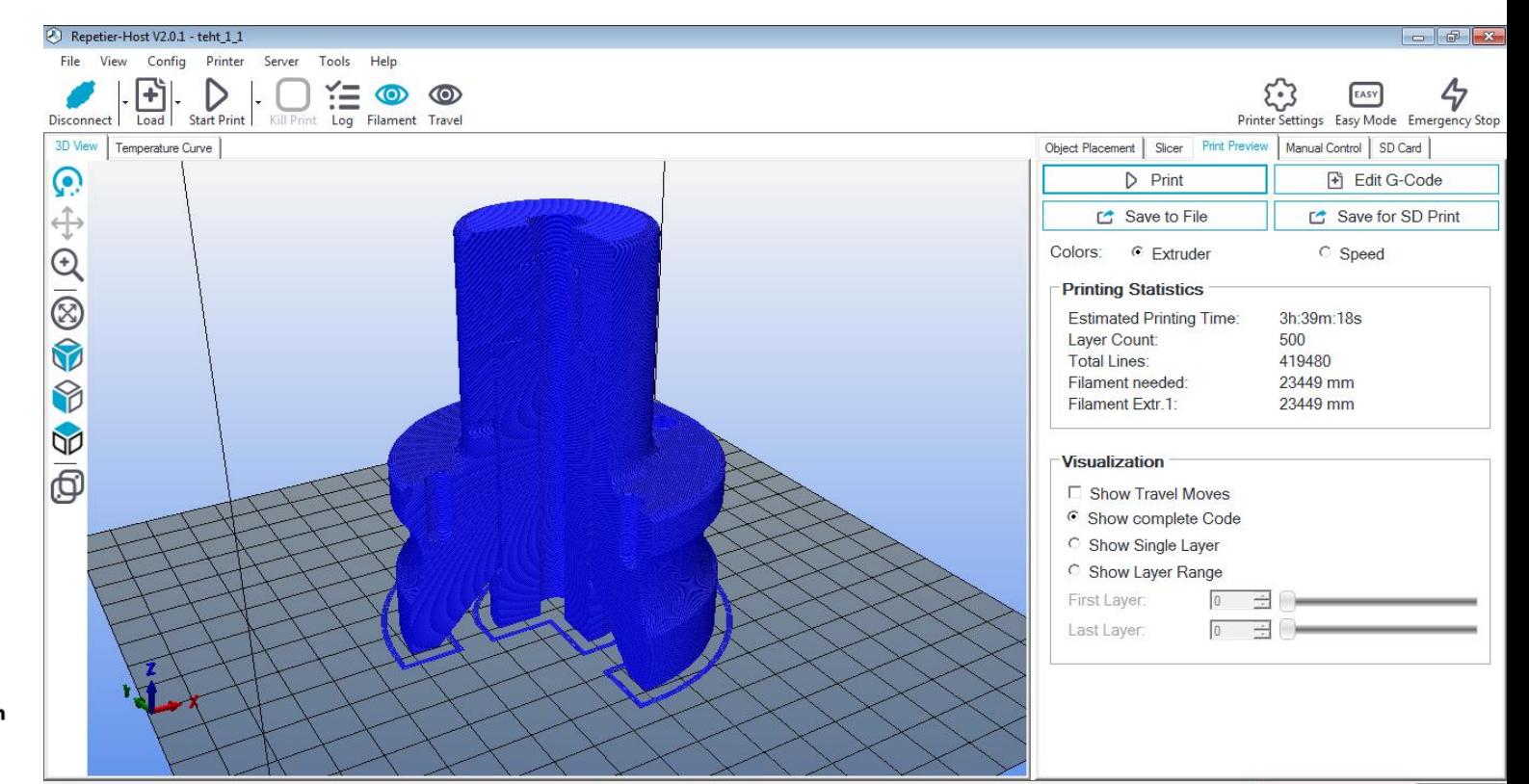

Aalto-yliopisto Insinööritieteiden korkeakoulu

Connected: default

Extruder: 210 8/210°C Bed: 50.0/50°C

# **Täyttö**

А?

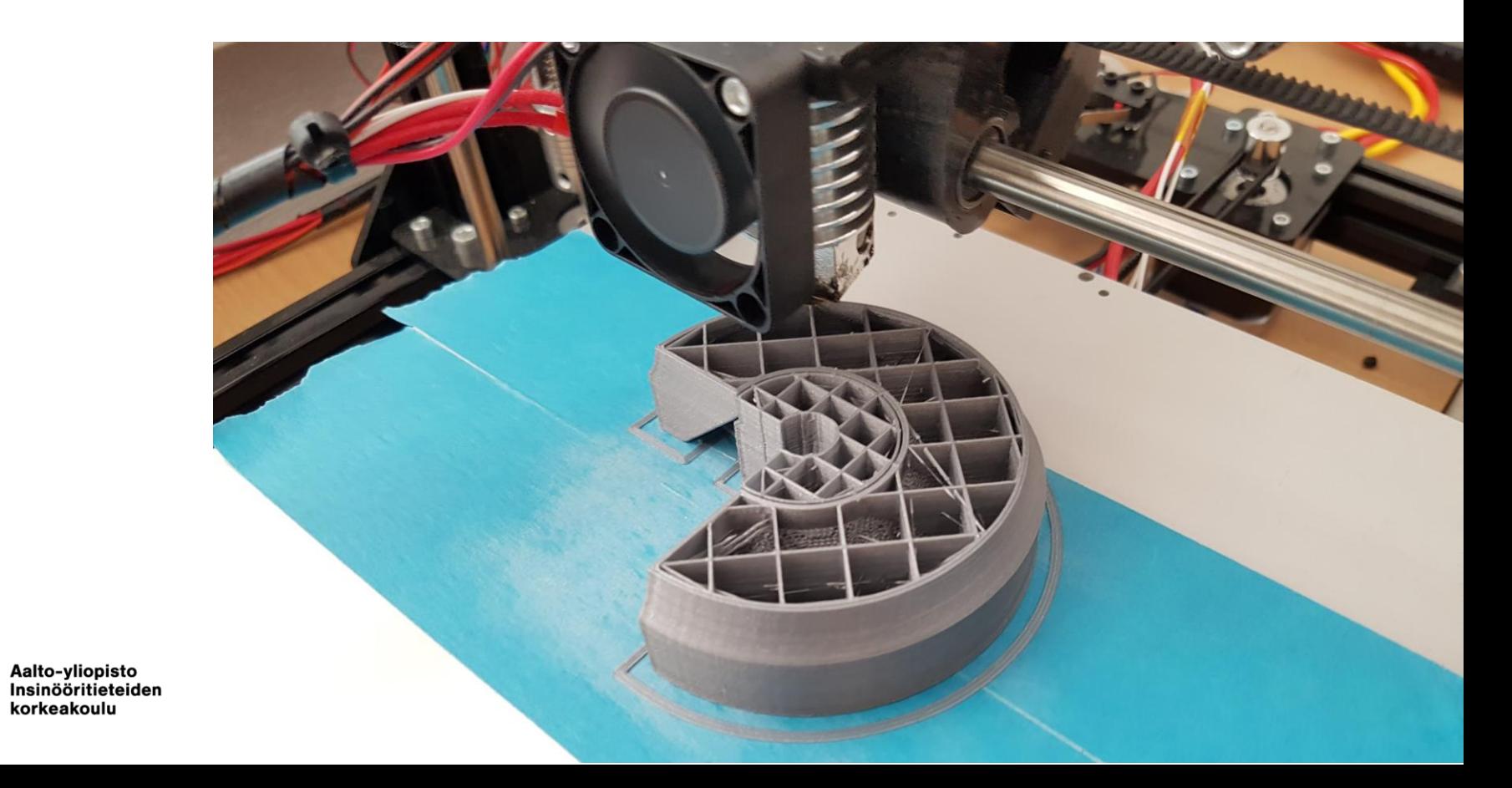

# **Tukimateriaalin poisto**

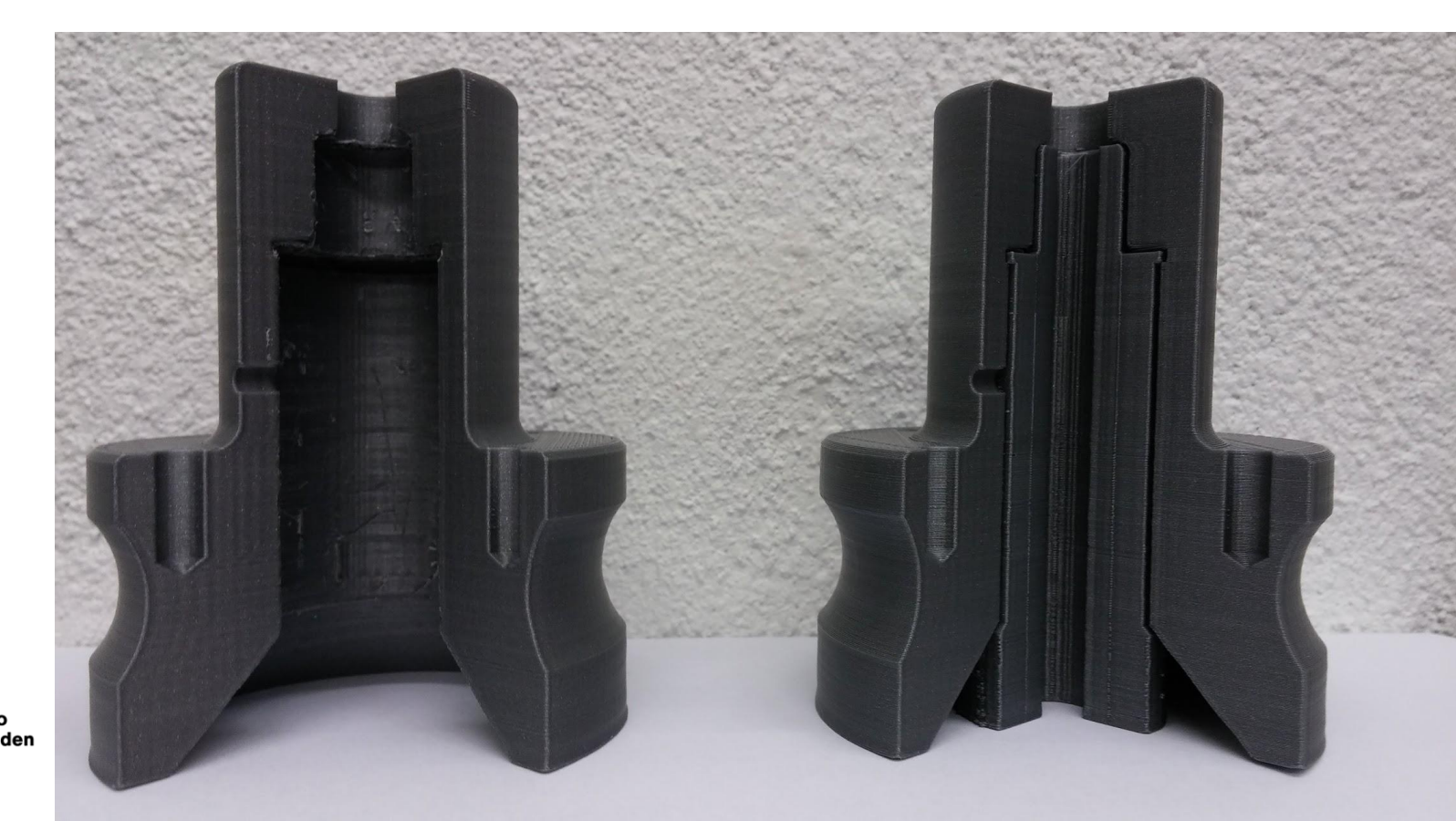

Aalto-yliopisto<br>Insinööritieteiden korkeakoulu

# **Ajankäyttö**

## **Mallinnus ja esivalmistelu**

 $\cdot$  ~30 min

## **Tulostus**

- 10% täytöllä 3h:39min
- 100% täytöllä (umpinainen) 10h:38min

## **Jälkikäsittely**

 $\cdot$  ~30 min–2 tuntia

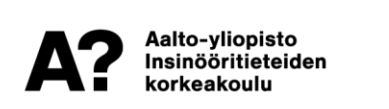

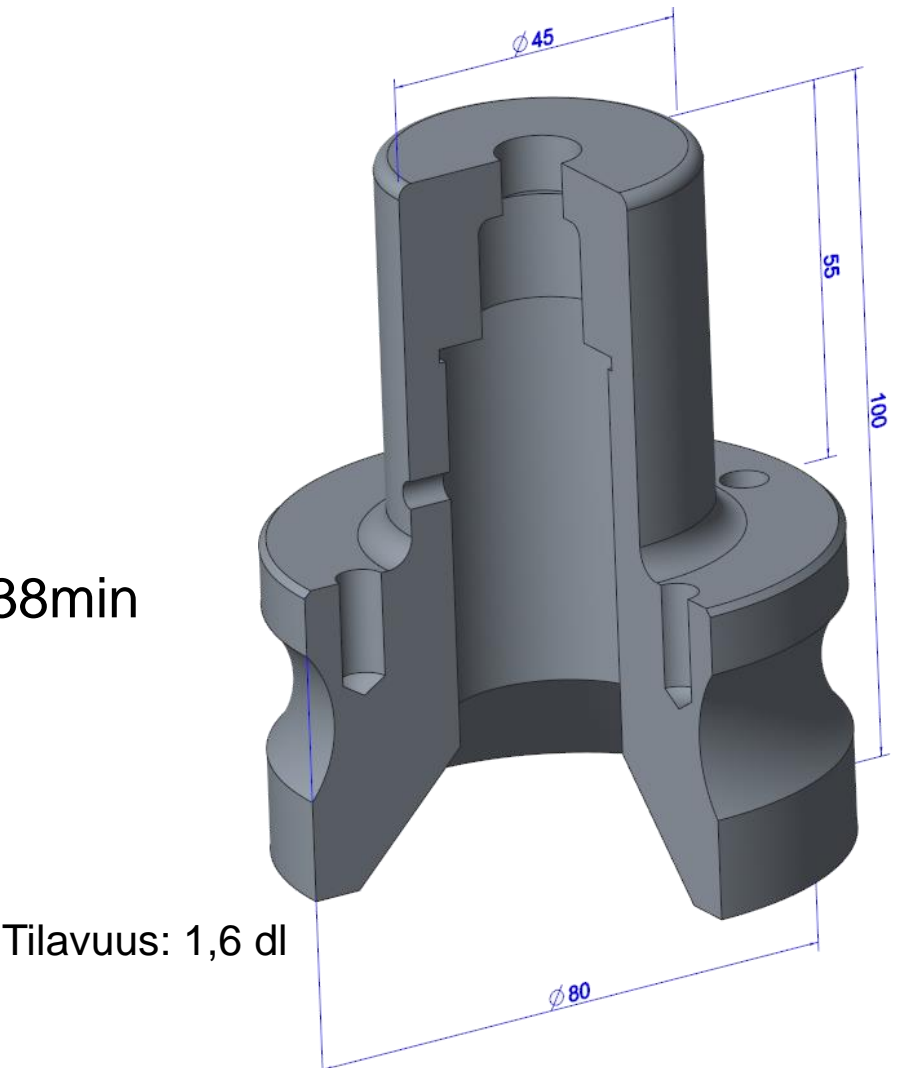

# **Missä voi 3D tulostusta oppia?**

**Koneenrakennustekniikan laitoksen alainen ADDlab**

## *ENG-A1009 Practical Work Training with 3D-printers*

- Ilmoittautuminen **[WebOodissa](https://oodi.aalto.fi/a/opintjakstied.jsp?html=1&Kieli=6&Tunniste=ENG-A1009)**
- Kursseja joitakin kertoja lukuvuodessa
- Avoin kaikille opiskelijoille

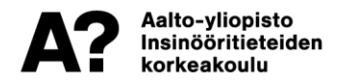

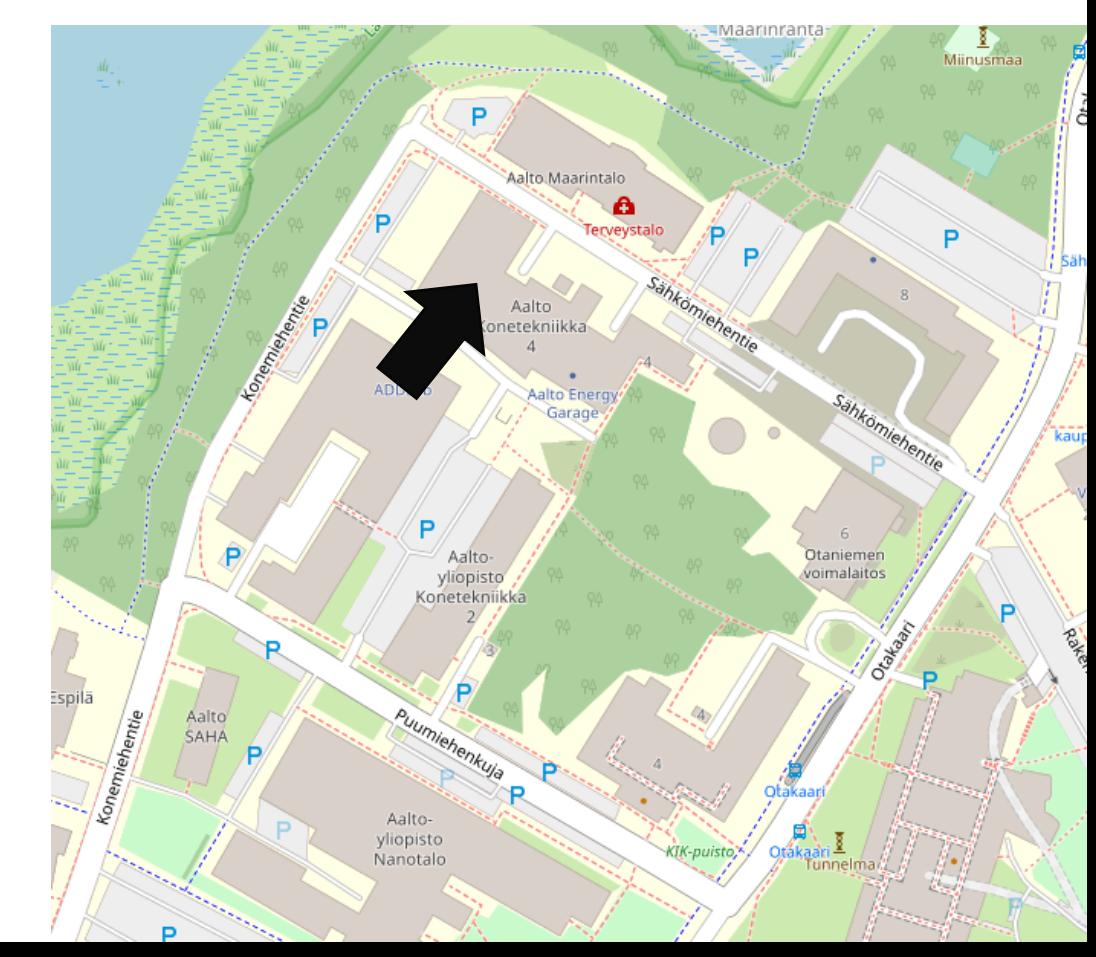

## RODOOM.

**[aalto.fi](http://biz.aalto.fi/)**

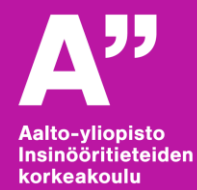